## **TagScanner Free Download [Mac/Win] [March-2022]**

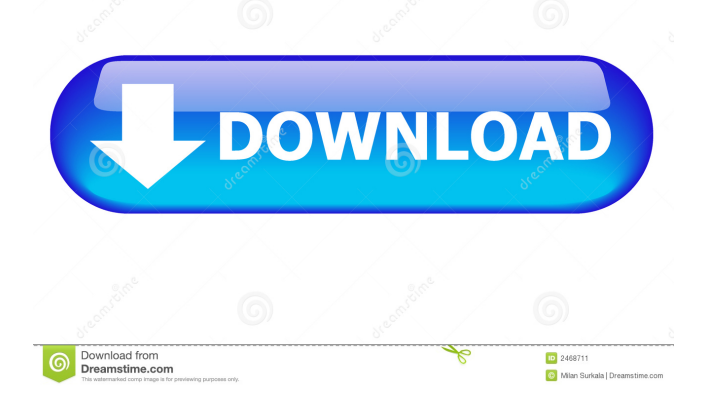

### **TagScanner License Keygen Free [April-2022]**

TagScanner Crack Keygen is an advanced music organizer that comprises a large array of configuration settings for renaming audio tracks and other types of files in batch mode according to your custom-made set of rules. Resourceful song manager for files and tags It can rename and edit tags, as well as generate playlists, among other features. The app offers support for a wide range of audio file types and tag formats. After a brief and uneventful setup operation, you are greeted by a large window with a well-structured layout and lots of settings displayed, so you can take your time and explore everything. Apply scripts and indicate naming rules It is possible to transform text by converting text or replacing words, characters and symbols with something else, or define a new pattern for file renaming by assigning placeholders, such as album, artist, composer, and comment. All these rules are added to scripts, and you can create and apply multiple scripts at once, depending on the type of operations. You can either resort to predefined scripts, edit their properties, or put together new ones with new naming patterns. Preview file changes, auto-generate tags, export data, and more Before asking TagScanner to apply the new modifications, you can preview results in

a separate area and carefully study information to make sure you're satisfied with the new tag or file names. TagScanner also implements tools for generating tags after retrieving music information from file and folder names. It lets you create and save playlists, as well as export the lists to external files with various extensions. Cover art may be imported and exported, while songs can be loaded in an integrated basic audio player. These are just part of the options provided by this comprehensive software utility. TagScanner Review Check out this advanced music organizer that comprises a large array of configuration settings for renaming audio tracks and other types of files in batch mode according to your custom-made set of rules. Although the user interface is primitive and several functions do not work well, it is possible to find many advanced features and high quality results. Highlights: - Easily rename audio files and other types of files in batch mode with settings that you define. - Edit tags, playlists, and playlists, plus generate them. - Filter the list of tracks according to tags, audio formats, date and others. - Change characters, convert text, replace words, characters and symbols and more. - Create a script to perform different operations on files.

#### **TagScanner Download**

The idea of this Mac utility is to enable users to transform all the files in their Mac OS X/macOS-based system in the fastest way possible and to organize them in the most intuitive way. From file renaming to batch music batch conversion, KEYMACRO does everything to keep them organized, find what they need and keep the world happy. Copyright 1996-2015 — All Rights Reserved — WhatUsersThink.com What Users Think is a registered trademark of WhatUsersThink Limited WhatUsersThink is not affiliated with, endorsed, sponsored or otherwise approved by Apple Inc. WhatUsersThink.com is a trademark of WhatUsersThink Limited Apple and the Apple logo are trademarks of Apple Inc., registered in the U.S. and other countries. Email Newsletter Sign up and get our free weekly newsletter, which is sent on Fridays. With a new topic every week, it's the perfect way to keep you in the loop on what's going on in the world of open source.Q: How can I use multiple kernel images in Debian? How can I install two different kernels on a Debian system? I am building a new computer and I would like to use the new kernel, but I would also like to use a different kernel for testing. I know how to install a new kernel. But how can I do this, without removing the existing kernel? A: It's a simple matter of installing the new kernel and the modules that go with it. The modaliases (packages) are your friend. You can

# use them to tell apt-get/dpkg/aptitude that you'd like to use the linux-image-3.16.0-4-686-pae package (the actual package name of the kernel) as well as the linuximage-3.16.0-4-generic-pae package which is the generic kernel you want to use. If you're not a fan of modaliases, just download the kernel and modules with apt-get and install them manually. A: You can also add

the old kernel to Grub, so that it can be selected by your system at boot time. This lets you use the old kernel for a while, and switch to the new kernel eventually. The nice thing about this approach is that, since the old kernel is still loaded, you don't have to worry about keeping it's config around 81e310abbf

**TagScanner Keygen For (LifeTime)**

PhotoFiltre brings fun and easy to use photo filtering into everyday picture editing. By choosing from a wide range of filters, changing the settings and previewing the result, you can easily create stunning photo effects and pictures, PhotoFil [b]\*\*[color=blue]\*\* [url= [url= DOWNLOAD[/url] [color=blue]\*\*[/color]\*\* \*\*[url= [url= DOWNLOAD[/url] \*\*[url= PhotoFil makes it easy to quickly and easily edit your pictures. It is now available for Linux, Windows and Mac users. [url= screenshot[/url] [color=red]\*\*Download PhotoFil free of charge.\*\*[/color] [color=red]\*\*Download the demo version of PhotoFil on Steam.\*\*[/color] [color=blue]\*\*The PhotoFil files for Linux are offered through the 7digital file host.\*\*[/color] [color=blue]\*\*The PhotoFil files for Windows are available at the UGP download page.\*\*[/color] [color=blue]\*\*The PhotoFil files for MacOS are available at the Apple Store.\*\*[/color] [color=blue]\*\*The PhotoFil files for Android are available from the Google Play Store.\*\*[/color] [color=red]\*\*PhotoFil requires the KDE Plasma Desktop.\*\*[/color] Features: Pioneering Photo Editing Software for Your PC, Tablet or Phone It was originally created for photography, but can now be

used for casual and professional photo editing tasks, including removing objects, correcting color or tweaking existing pictures. Photos can be adjusted with various simple or advanced tools, including blending and retouching, editing curves, and applying presets like VSCO, Instagram, or Panorama. You can work directly in the PhotoFil editor, or save your changes to an external file. The software allows to edit all picture formats supported by

### **What's New In?**

Get TagScanner Portable Version 5.1.3.0 - Free Download The term "URL" denotes Universal Resource Locator, a web address which points to a specific resource in the Internet. URLs play a key role in today's Web applications. URL can be used to bookmark web pages, share web pages on social networking sites, preview web pages for printing, download documents and software, use them for email and instant messaging, play media and video files etc. URLs have an important place in the modern day Internet as the applications have a lot of dependence on them. The popularity of the Internet and the applications that are available in it has brought about the need of a professional free URL manager. Tags allow easy management of your Web site and the

Internet resources that are available on it. If you are a Web publisher who wants to track his Website statistics, or an Internet user who wants to keep track of the sites he has visited, then a URL manager is a must-have tool. The URL management tool allows you to create a list of websites that are URL-related. It is a small software utility that can be used to view, create, edit and delete the URLs for your website. It is a small application that can be downloaded and run from your hard disk. The tool has several features that allow you to create, edit and delete URLs for your websites. It is a tool that allows you to keep track of any kind of Internet resource that you want. It is a URL manager that lets you view, create, edit and delete URLs for your websites. It also has a built-in bookmark manager for your websites. This is a small utility that lets you create a list of URLs and the pages that you want to bookmark. This is an Internet file manager that can be used to view, edit and create URLs for your websites. It also allows you to create, edit and delete URLs for any Internet resource that you have. It is a URL editing software that can be used to view, create, edit and delete URLs for your websites. The tool has a simple and intuitive user interface. It has a set of features that allow you to manage URLs. The URL management tool allows you to view, create, edit and delete URLs for your websites. URL Scanner is an advanced

Internet file manager that is designed to allow you to view, create, edit and delete URLs for your websites. It can be used to view, create, edit and delete URLs for your websites. It allows you to add URL related information to your favorite websites. The software provides a URL editor that lets you view, create, edit and delete URLs for your websites. The URL Manager is a small application that can be downloaded and run from your hard disk. It is a simple software utility that lets you view, create, edit and delete URLs for your websites. It is a URL editor that can be used to view, create, edit and delete URLs for

**System Requirements For TagScanner:**

OS: Windows 7 / Vista / Windows 8 / Windows 10 CPU: Intel Core i3 @ 2.6GHz or AMD Phenom II @ 2.8GHz RAM: 2 GB GPU: NVIDIA GTX 650, AMD HD 6350 Hard Drive: 50GB Sound Card: DirectX 11 compatible sound card, 32-bit only Additional Notes: Enter in password on first launch.The catalytic domain of vav1 controls T cell development and differentiation. Vav1 is a guanine nucle

## Related links:

<https://bluesteel.ie/wp-content/uploads/2022/06/speajane.pdf> [http://campustoast.com/wp-content/uploads/2022/06/Motion\\_Filter.pdf](http://campustoast.com/wp-content/uploads/2022/06/Motion_Filter.pdf) [https://delicatica.ru/wp-content/uploads/2022/06/Bluray\\_to\\_DVD\\_Express.pdf](https://delicatica.ru/wp-content/uploads/2022/06/Bluray_to_DVD_Express.pdf) <https://mauritiusdirectory.org/wp-content/uploads/2022/06/wartterr.pdf> [https://www.cma-pub.com/wp-content/uploads/2022/06/Big\\_Clock\\_Widget.pdf](https://www.cma-pub.com/wp-content/uploads/2022/06/Big_Clock_Widget.pdf) <https://www.condommessage.com/wp-content/uploads/2022/06/mikfolt.pdf> <https://www.stillbonarticles.com/wp-content/uploads/2022/06/haljarr.pdf> <https://tinilist.com/wp-content/uploads/2022/06/gerweva-1.pdf> [https://calibikemedia.s3.us-west-1.amazonaws.com/wp](https://calibikemedia.s3.us-west-1.amazonaws.com/wp-content/uploads/2022/06/05145149/Portable_Atlantis_Word_Processor.pdf)[content/uploads/2022/06/05145149/Portable\\_Atlantis\\_Word\\_Processor.pdf](https://calibikemedia.s3.us-west-1.amazonaws.com/wp-content/uploads/2022/06/05145149/Portable_Atlantis_Word_Processor.pdf) <https://midirectorionica.com/wp-content/uploads/2022/06/tagperv.pdf>